# **Tutoriel gabarit** Modèle 2

# Comme dans toutes les **SECTEURS PRO. Pour nos** salaires et nos conditions de travail. Renforcons la liste soutenue par la CGT

# Partout où les salariés se syndiquent et votent CGT, des<br>propositions sont faites pour améliorer les conditions de<br>travail et les salaires progressent.

Localement, la CGT est le 1er syndicat ainsi que dans l'ensemble des maroquineries en France

Dans la Convention Collective Nationale NOM CONVENTION, la CGT a proposé  $\mathop{\mathsf{et}}\nolimits$ obtenu chaque année l'augmentation des salaires minimums conventionnels

- 
- 

' university and d'une prévoyance<br>Localement la OGT défend/ a gagné :<br>- Les mêmes ealaires pour les sous-traitants que pour les donneurs d'ordre<br>- Les mêmes ealaires pour les sous-traitants que pour les donneurs d'ordre<br> l'amélioration des conditions de travail

#### Venez renforcer la liste soutenue par la CGT en étant candidat.e aux élections.

Pour améliorer nos droits, il faut des élus formés et informés : la CGT est là pour vous aider, vous accompagner, vous accutenir et vous défendre.<br>Avec la CGT, je ne suis jamais isolé. En portant les voix de mes collègue<br>

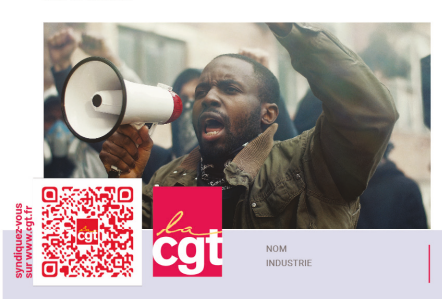

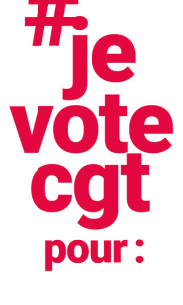

Hinc ille commotus ut iniusta perferen<br>et indigna Hinc ille commotus ut<br>iniusta perferens commotus ut iniusta perferens et indigna

Hinc ille commotus ut iniusta perferens<br>et indigna Hinc ille<br>commotus ut iniusta perferens et indigna

Hinc ille commotus ut iniusta perferens<br>et indigna Hinc ille commotus ut<br>iniusta perferens<br>et indigna Hinc ille commotus

UL praefecti custodiam<br>53 bis, mardaverat fidis<br>93100 MONTREUIL

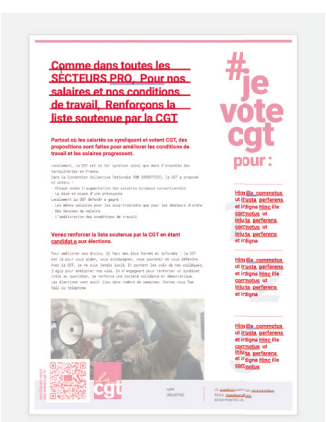

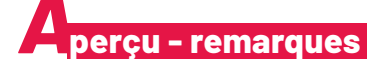

D'une façon générale, à l'ouverture du gabarit sur Word, le premier aperçu que vous aurez vous semblera anormal. En effet, si les polices et les textes de prime abord y sont correctement lisibles, l'image de fond est quant à elle visuellement atténuée. Ceci est simplement l'aperçu de Word pour mieux séparer le premier plan (texte) de l'arrière plan (image en-tête). Nul besoin donc, de s'inquiéter du rendu final, qui restera comme ci-dessus.

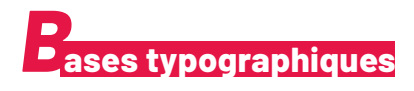

Attardons-nous plus en détails sur le gabarit :

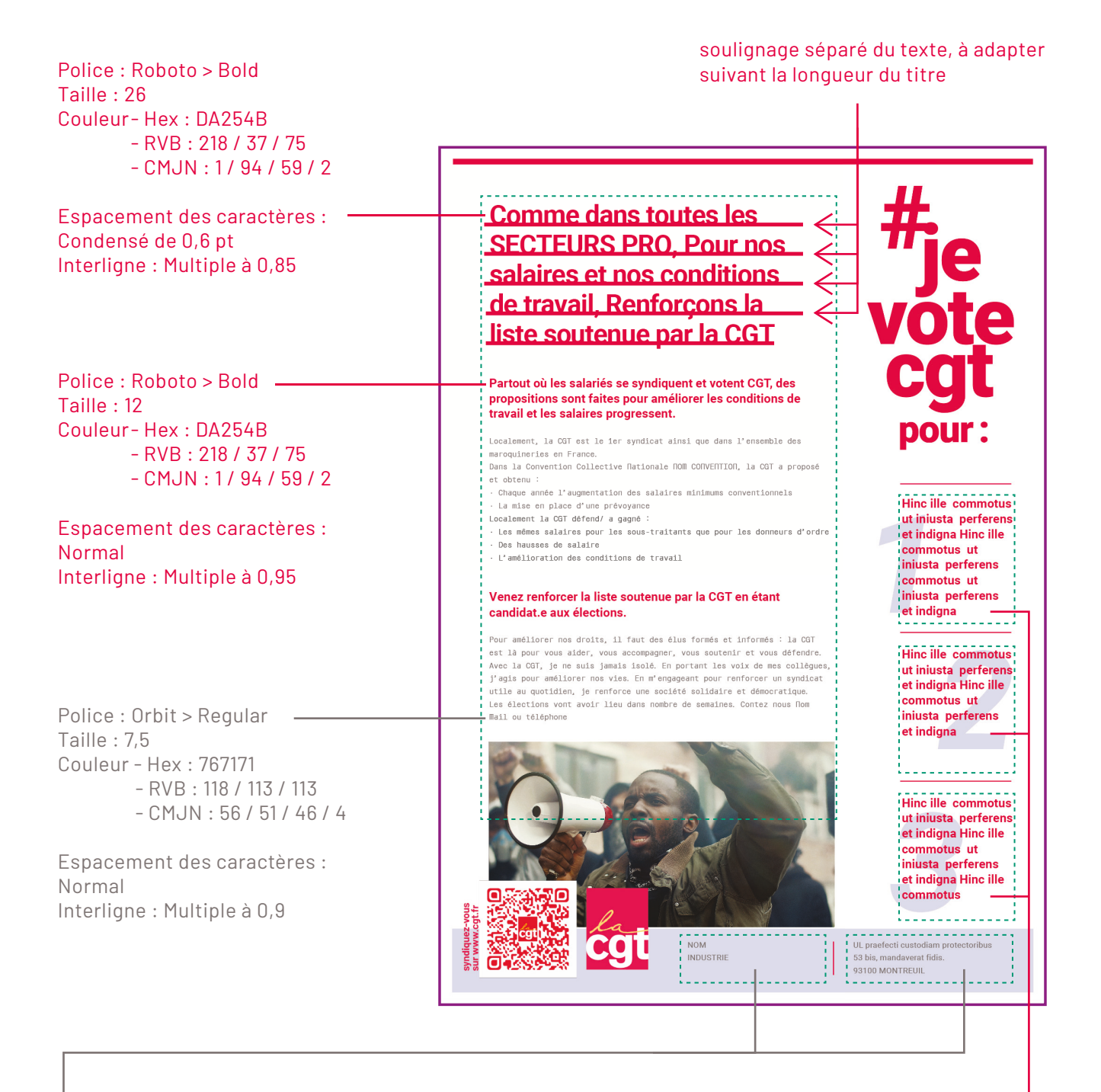

Police : Roboto > Regular Taille : 8 Couleur - Hex : 767171 - RVB : 118 / 113 / 113 - CMJN : 56 / 51 / 46 / 4

Espacement des caractères : Étendu de 0,1 pt Interligne : Multiple à 1,2

Police : Roboto > Bold Taille : 12 Couleur - Hex : DA254B - RVB : 218 / 37 / 75 - CMJN : 1 / 94 / 59 / 2

Espacement des caractères : Normal Interligne : Multiple à 0,95

## Police :

il s'agit de la police de caractère utilisée. La police, la taille et la couleur sont trouvables dans le menu principal via l'onglet «Mise en forme» > Police… > Police, style et attributs. Pour la couleur, cliquer sur l'onglet «couleur de police » > Autres couleurs… > onglet curseurs

## Espacement des caractères :

ceci définit l'espace plus ou moins resserré entre les caractères. On peut trouver cela dans le menu principal via l'onglet «Mise en forme» > Police… > Paramètres avancés

### Interligne :

tout simplement, l'espace entre les lignes dans un paragraphe. À retrouver dans le menu principal via l'onglet «Mise en forme» > Paragraphe… > Retrait et espacement > Espacement

Il est important que les différentes caractéristiques présentées ici soient respectées à la lettre lorsque vous remplacerez le texte du gabarit par le contenu que vous souhaitez y placer. Afin de vous assurez au mieux de cela, prenez bien note des recommandations concernant les copier/coller, dans le chapitre qui suit.

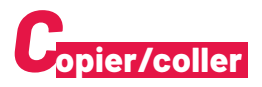

Lorsque vous importez du texte depuis une autre application (word, mail, etc) il faut passer par un intermédiaire pour effacer les mises en forme qui pourraient "polluer" visuellement votre tract (couleurs, typos, etc).

Les champs de saisies de certains traducteurs en lignes, tels que DeepL (http://deepl.com) ou encore Google Traduction (http://translate.google.fr) peuvent tout à fait convenir, de même le logiciel Notepad++, utilisé initialement pour le langage informatique (malheureusement indisponible sur Mac).

Dans un premier temps, copiez/collez votre texte dans l'intermédiaire, puis à nouveau copier le texte dans l'intermédiaire avant de le coller dans votre document Word.

# *D* **élimitations**

Les différents blocs de texte sont agencés de façon à optimiser la lisibilité et le confort visuel du tract. Il n'ont pas pour vocation d'être déplacés. Vous pouvez cependant bouger verticalement certains blocs selon la quantité de texte qu'ils comportent, en prenant compte des alignements et espacements suivants :

Note : si vous avez besoin de déplacer verticalement le bloc principal afin de respecter l'espace entre le pied de texte et l'image, pensez bien à déplacer les soulignages du titre avec le bloc . pour pouvoir déplacer l'ensemble en un seul bloc, maintenez SHIFT appuyé et cliquez consécutivement sur le bloc texte et chacune des lignes rouge soulignant le titre.

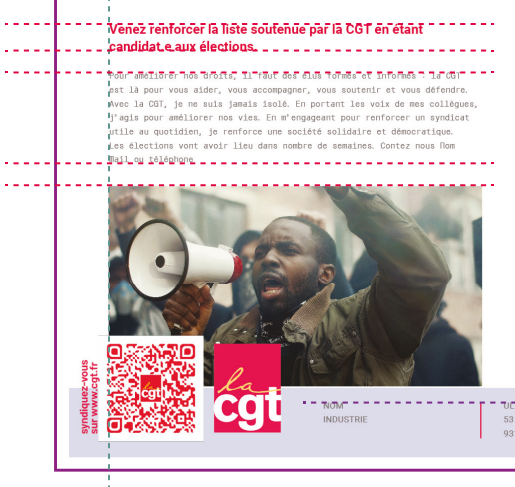

Comme dans toutes les **SECTEURS PRO. Pour nos** salaires et nos conditions de travail. Renforcons la liste soutenue par la CGT

:<br>Partout où les salariés se syndiquent et votent CGT, des<br>propositions sont faites pour améliorer les conditions de travail et les salaires progressent \_\_\_\_\_\_\_\_\_\_\_\_\_\_\_\_\_\_\_

La mise en place d'une prévoya

.<br>! ಶಾಖೋಗಲ್, ಸಾಗುವ ಇನ್ ಸಂಗತಃಗಂಳು,ಮಶಾರ ಮೂಲ್ ಫಾಂಗಡೂತ ಪ್ರಕಾಶಃಹುತ್ತಾರಿಕಾದ ಗ aroquineries en France.<br>ans la Convention Collective Nationale NOM CONVENTION, la CGT a pro obtenu :<br>haque année l'augmentation des salaires minimums conventionnels

ecalement la CGT défend/ a gagné :<br>Les mêmes salaires pour les sous-traitants que pour les donneurs d'ordre

in l'amétionation des positions de travell d'a d'a d'a d'a d'a d'a d'a d'a d'

 $\sim$   $\sim$   $\sim$ 

'Hinc ille\_commotus <u>ut iniusta perferens</u> et indigna Hinc ille<br>|et indigna Hinc ille<br>|commotus ut<br>|iniusta perferens commotus ut iniusta perferens

Hinc ille commotus ut iniusta perferens<br>et indigna Hinc ille commotus ut<br>iniusta perferens et indigna

Hine ille commotue Hinc ille commotus<br>
ut iniusta perferens<br>
et indigna Hinc ille<br>
commotus ut<br>
iniusta perferens<br>
et indigna Hinc ille<br>
commotus<br>
commotus

.<br>"TUEpfaefelti tustotilänTpfotettoribus" = = = = = 53 bis, mandaverat<br>93100 MONTREUIL

Comme dans toutes les **SECTEURS PRO. Pour nos** salaires et nos conditions de travail. Renforcons la liste soutenue par la CGT

#### Partout où les salariés se syndiquent et votent CGT, des propositions sont faites pour améliorer les conditions de .<br>travail et les salaires progressent.

- Localement. la CGT est le 1er syndicat ainsi que dans l'ensemble des iocalement, is voi est are ier synalicat alims que dens i ensemble des<br>parcoguineries en France.<br>Dans la Convention Collective Nationale NOM CONVENTICA, la COT a prop<br>et obtenu :<br>- tampes année d'augementation des salaires
- 
- 
- 
- La mise on piace o"une prevoyance<br>.cealement la GGT défend/ a gagné :<br>.les mêmes salaires pour les sous-traitants que pour les donneurs d'ordre<br>. Des hausses de salaire<br>. L'amélioration des conditions de travail

#### Venez renforcer la liste soutenue par la CGT en étant candidat.e aux élections.

méliorer nos droits, il faut des élus formés et informés : la CGT it la pour vous aider, vous accompagner, vous soutenir et vous défendingules la CGT, je ne suis jamals isolé.<br>Se la CGT, je ne suis jamals isolé. En portune les voix de mes collège<br>agls pour améliorer nou vies. En m'engage

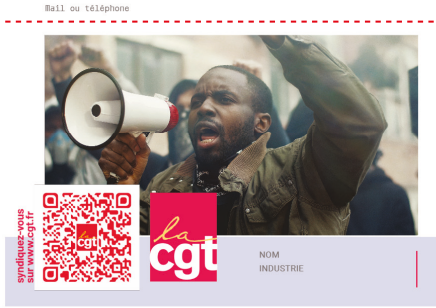

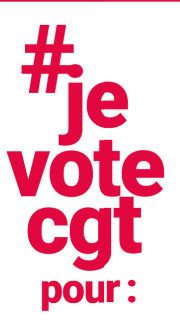

**Hinc ille commotus** ninc ine commodas<br>ut iniusta perferens<br>et indigna Hinc ille<br>commotus ut<br>iniusta perferens commotus ut<br>iniusta perferens<br>et indigna

Hinc ille commotus ut iniusta perferens<br>et indigna Hinc ille commotus ut<br>iniusta perferens et indigna

 $-$  Hinc ille commotus Hinc ille commotus<br>ut iniusta perferens<br>et indigna Hinc ille<br>commotus ut<br>iniusta perferens<br>et indigna Hinc ille<br>commotus

UL praefecti custodiam<br>53 bis, mandaverat fidis<br>93100 MONTREUIL

## **125 caractères max**

# **235 caractères max sur la totalité des titres**

Dans cette même optique, il convient de ne pas dépasser un certains nombres de caractère selon les blocs.

Voici nos recommandations pour ce gabarit : **1310 caractères max**

- **sur la totalité**
- **du texte courant**

# **145 caractères max par pavé**

Note : en adoptant des titres courts vous gagnerez en place sur le texte courant

# *E* **ncart image**

Vous l'aurez remarqué, outre le fait de proposer trois blocs argumets (à droite), le gabarit ici présenté dispose d'un emplacement image. Vous aurez certainement envie de personnaliser un peu le tract en remplaçant cette image par une autre.

Pour atteindre le bloc image, double-cliquez tout en haut de la page, ou au pied, cela marche aussi. Cliquez sur l'image puis dans le menu principal, «insérez»>images > image à partir d'un fichier... Nous recommandons très fortement de rester sur une image horizontale, et de conserver l'alignement sur le bloc texte principal, en modifiant la taille grâce aux curseurs (cf ci-contre), quitte à rogner le bas de l'image.

# Note : Si vous ne souhaitez pas utiliser d'image, vous pouvez toujours supprimer le bloc. Cela laisse plus de place pour du texte supplémentaire.

Si vous choisissez cette option, veillez à caler le pied de votre bloc texte comme suit :

#### Venez rentorcer la liste soutenue par la CGI en etant candidat.e aux élections.

.<br>Pour améliorer nos droits, il faut des élus formés et informés : la CGT r —<br>bat là pour vous aider, vous accompagner, vous soutenir et vous défendre.<br>Avec la CGT, je ne suis jamais isolé. En portant les voix de mes collègues, " ou considerat a particular a considerat de la considerat de la conservación de la conservación de la conserv<br>"agis pour améliorer nos vies. En m'engageant pour ranforcer un syndicat<br>tile au quotidien, je renforce une soc .<br>"j'agis pour a l<br>Les élections vont avoir lieu dans nombre de semaines. Contez nous Nom .<br>Mail ou télénhome

musia et india

Hinc ille ut inius et indig commo iniusta et indig

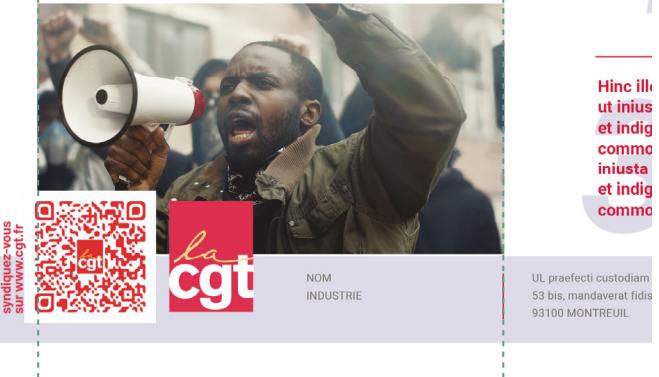

Dans la Convention Collective Nationale NOM CONVENTICA, la CGT a proposé et obtenu :

- concendo.<br>Chaque année l'augmentation des salaires minimums conventionnels La mise en place d'une prévoyance
- Localement la CGT défend/ a gagné

. . . . . . . . . .

- 
- · Des hausses de salaire
- · L'amélioration des conditions de travail

#### Venez renforcer la liste soutenue par la CGT en étant candidat.e aux élections.

Pour améliorer nos droits, il faut des élus formés et informés : la CGT est là pour vous aider, vous accompagner, vous soutenir et vous défendre.<br>Avec la CGT, je ne suis jamais isolé. En portant les voix de mes collègues, it and the proposed of the set of the set of the set of the set of the set of the set of the set of the set of the set of the set of the set of the set of the set of the set of the set of the set of the set of the set of t Les élections vont avoir lieu dans nombre de semaines Contez nous Dom 

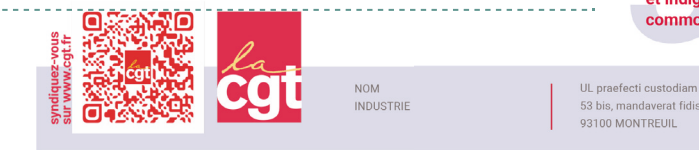

of inius et indig commo iniusta et indig

et indig

Hine ill

Hinc ill ut inius et indig commo iniusta et indig commo